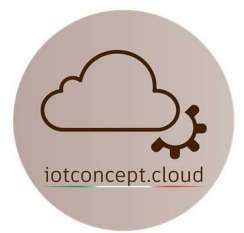

# IOTDIN485 Convertitore WiFi Modbus 485

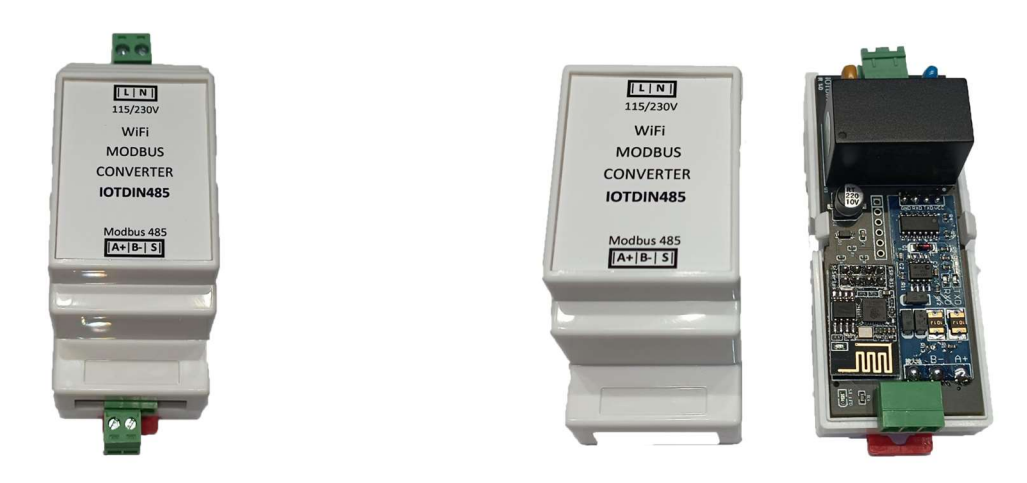

## Caratteristiche tecniche:

- Nome scheda di sviluppo: IOTDIN485
- Standard Wireless:  $802.11 b / g / n$
- Gamma di frequenza: 2.4GHz
- Tensione di alimentazione: 115/230V AC
- Assorbimento a riposo: 0,5W medio
- Montaggio su guida DIN (2 u.m.)
- Terminali sconnettibili: Si
- Protezione da corto circuito: Si (Fusibile autoripristinante incorporato)
- Protezione da sovratensione: Si (Varistore incorporato)
- Firmware: Pronto all'uso, compatibile con integrazione in Home Assistant
- Temperatura di esercizio:  $-20 + 70^{\circ}$ C
- Già programmato per multimetro EASTRON SDM230-Modbus

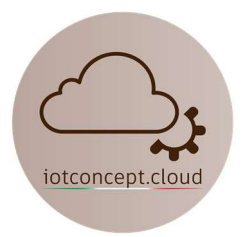

## Istruzioni per il collegamento con Home Assistant

Alimenta il dispositivo ed attendi circa 60s, cerca la rete Wifi "IoTDIN485-WiFi-Converter" e inserisci la password: 88888888 (8 volte 8), poi clicca su "Mantieni connessione WiFi", se non appare subito la schermata come figura sotto riportata apri qualsiasi browser e digita il seguente indirizzo: 192.168.4.1

#### **WiFi Networks**

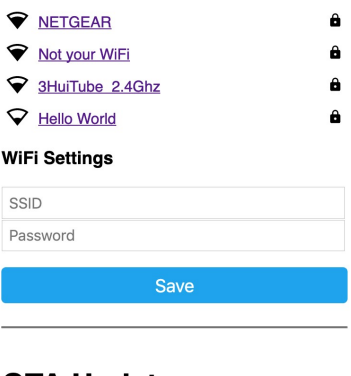

#### **OTA Update**

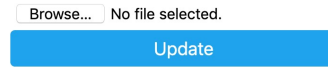

Seleziona la tua rete Wifi cliccandoci sopra ed inserisci la tua password, a questo punto il dispositivo si collegherà alla tua rete Wifi, dovresti vedere in Home Assistant subito una notifica di integrazione come figura sotto riportata:

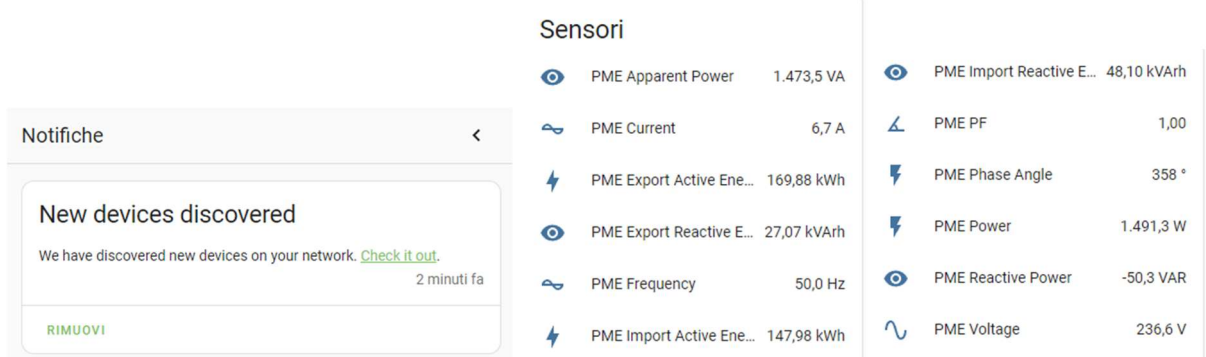

### Tabella GPIO:

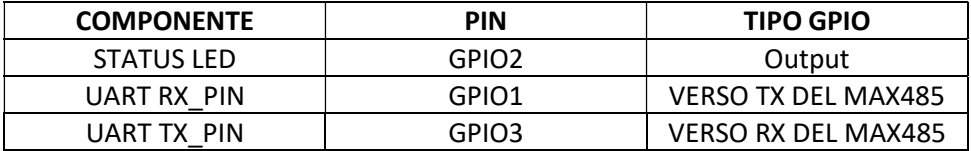

Note bus UART baud\_rate: 9600 stop\_bits: 1

Manuale scheda di sviluppo IOTDIN485 Rev. 1.0 - Pag. 2

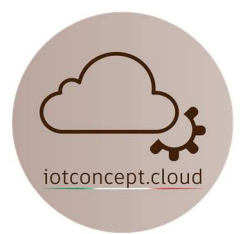

#### Funzioni:

Le uscite A+ e B- del convertitore IOTDIN485 collega i rispettivi morsetti 5 e 6 del multimetro EASTRON SDM230-Modbus, rispetta lo schema di collegamento di potenza del multimetro incluso nella sua confezione.

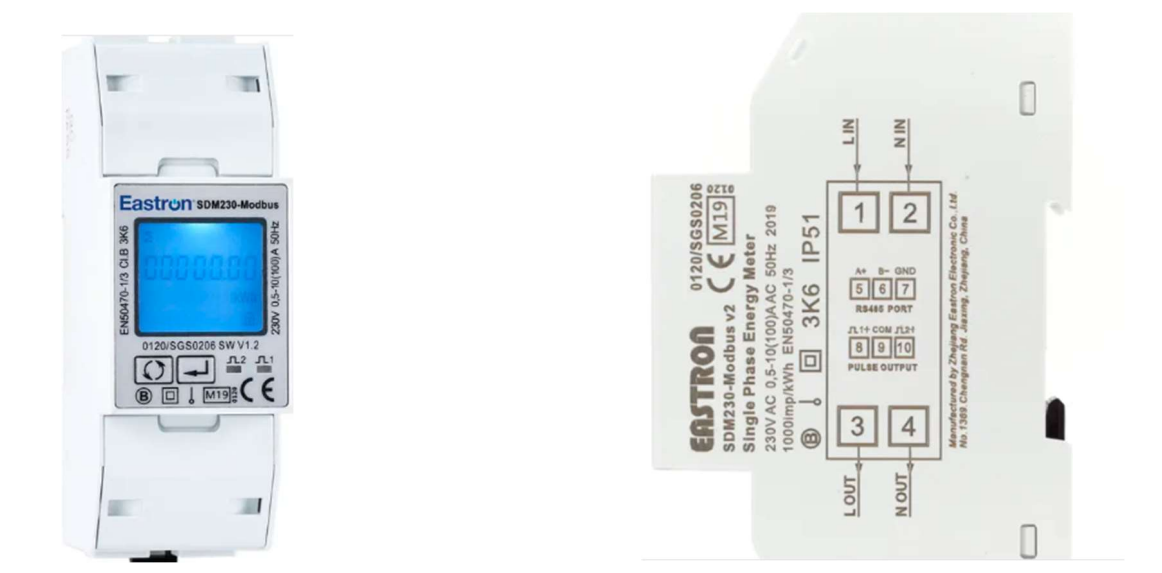

Se riscontri problemi scrivi a: info@iotconcpet.cloud